# **Json Justify Documentation**

*Release 1.0.0*

**Akash Chaudhari**

**Oct 15, 2018**

# Contents

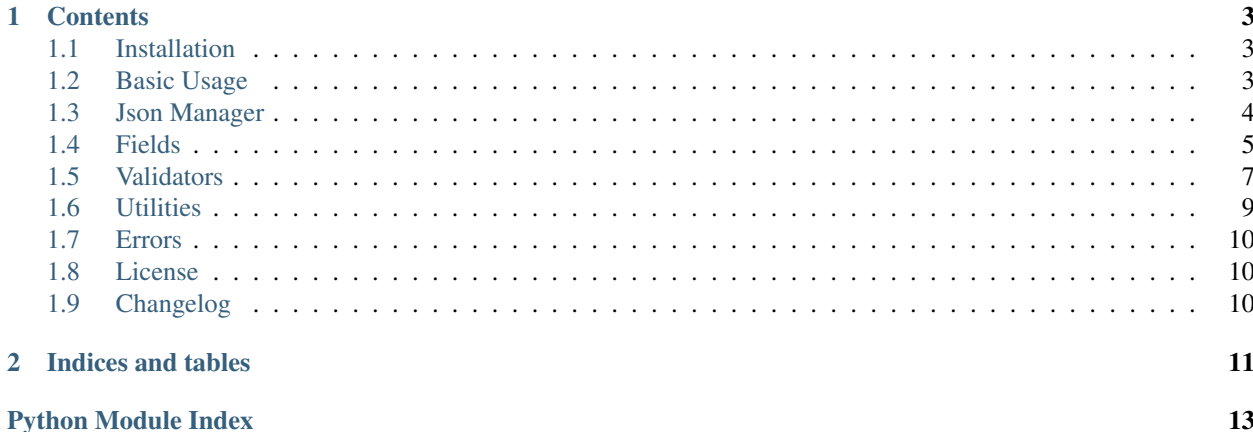

Json justify is used to create a structure of json python classes and then that structure can be used to validate json, track that all keys of structure are available or not, all keys have data as per structure created, render json etc.

# CHAPTER<sup>1</sup>

# **Contents**

# <span id="page-6-1"></span><span id="page-6-0"></span>**1.1 Installation**

This project only supports python3 version python2 support may come in upcomming versions

## **1.1.1 via pip**

```
# if under linux machiene
pip3 install justify
# if under windows
pip install justify
```
## **1.1.2 via github**

```
#cloning git repo
git clone git@github.com:AngrySoilder/json-justify.git
cd json-justify
python3 setup.py install
```
# <span id="page-6-2"></span>**1.2 Basic Usage**

The basic usage of json\_justify is shown here which is used to validate data from source

```
from json_justify import JsonManager
from json_justify.fields import String, Number, Boolean, Array
class Js(JsonManager):
```
(continues on next page)

(continued from previous page)

```
name = String("name")
        age = Number("age")
        male = Boolean("male")
        friends = Array("friends")
data = {"name" : "john doe",
        "age" : 120,
        "male" : False,
        "friends" : ["Jelly","Kelly"]
        }
# This will return True
js = JS(data = data)data.is_valid()
```
# <span id="page-7-0"></span>**1.3 Json Manager**

**class** json\_justify.jason.**JsonManager**(*data*, *allow\_extra=False*, *\_child\_hook=False*) This is the main json field which ultimately any progarm will subclass to make it possible to create Json classes

#### **Parameters**

- **data** data to validate
- **allow\_extra** If extra fields allowed or not
- **hook**  $(\text{child}) \text{If it is Child or not}$

#### **Object**

```
alias of __builtin__.dict
```
#### **add\_render\_machiene**(*func*)

This is used to regester function for rendering if param is not callable then it will raise InvalidContainer

Parameters **func** –

Returns None

#### **child**

This property is used to check that if it is child json or not

Returns True or False

### **generate\_otk\_token**()

This function is a dummy function which may be used to crete dummy functions for another projects

Returns

```
integral_types(data)
```
This is used to check if field data is in integral types or not

Parameters data  $(\text{any})$  – value to chaeck

#### **is\_object**(*value*)

This class is used to check if it is dir which is standard key value pair or not

Parameters **value** – directory

Returns True or False

#### <span id="page-8-1"></span>**is\_valid**()

This is used to check if data provided to JsonManager is actually valid or not Following Things Will be checked – Data type corrospondence – Good with validators

Returns True or False

## **items**()

This method should be used to get all of the Field class keys inside JsonManager Class

Returns a list of Field

## **json\_or\_error**()

json\_or\_error function should be to get json or error -json and returned to system and then rendered accordingly

Returns dict of error or render

## **regester\_attris**(*func*)

This is used to regester function which will be called on creation of class if param is not callable then it will raise InvalidMachiene

Parameters **func** – Callable function which returns tuple of key value pair or return value if function name you want to be key name

#### Returns None

## **regester\_error**(*name*, *value*)

This is used to regester error to the object and used to regester validation Error

#### Parameters

• **name** – name of error

• **value** – value of error

## **render\_json**()

This function is used as a master key to create json with registered rendered function and send it back as response

Returns dict(Kind of Json)

#### **setup\_fields**()

This method filters out and setup field dictionary to work creates field dictionary and returns it

Returns a dictionary of fields

#### **setup\_json**()

This is function which will be used to setup form if data and if not provided in any of its instances then it will register error

Raises Invalid if not valid data

# <span id="page-8-0"></span>**1.4 Fields**

## **1.4.1 Field**

#### **class** json\_justify.fields.**Field**(*field\_name*, *validators=None*)

This Field Class is Core of all the Fields and should be instanciated For Creating New Fields This should only be used with JsonManager Field Following Things should be done in order to Create Field – Instanciate Field – Should implement \_validate() function to which data of field will be provided Also one can change whole functionality by instanciating Field object as well

## <span id="page-9-0"></span>**Parameters**

- **field\_name** (str) Name of the field same as JsonManager Class Field
- **validators** (list of callable take one param data) list of validators

#### **data**

Returns data associated with particular field

Raises Invalid Exception on delete of these property

#### **register\_error**(*key*, *value*)

This Function is used to register error of the fields which is usually done by the validaors to register errors

#### Parameters

- **key** key of error for json
- **value** custom error message inside json

Returns None but registors error

## **1.4.2 String**

**class** json\_justify.fields.**String**(*field\_name*, *validators=None*) This is simple String Field of json Which should be used with json manager class

This field is automacally called inside JsonManager Class and validated if Invalid data is raised it will automatically catched by JsonManager Class

#### **Parameters**

- **field\_name**  $(str)$  Name of the field same as JsonManager Class Field
- **validators** (list of callable take one param data) list of validators

## **1.4.3 Number**

**class** json\_justify.fields.**Number**(*field\_name*, *validators=None*)

This is Number Field and Should be Used inside JsonManager Class to create numbers

This field will raise Invalid and automatically catched by JsonManager if Data to key is not int of float

#### **Parameters**

- **field\_name**  $(str)$  Name of the field same as JsonManager Class Field
- **validators** (list of callable take one param data) list of validators

## **1.4.4 Boolean**

**class** json\_justify.fields.**Boolean**(*field\_name*, *validators=None*) This is Boolean Field and Should be Used inside JsonManager Class to create numbers

This field will raise Invalid and automatically catched by JsonManager if Data to key is not Boolean

#### **Parameters**

- **field name** (str) Name of the field same as JsonManager Class Field
- **validators** (list of callable take one param data) list of validators

## <span id="page-10-1"></span>**1.4.5 Array**

**class** json\_justify.fields.**Array**(*field\_name*, *min\_len=-1*, *max\_len=-1*, *js\_model=None*, *validators=None*, *seq\_validators=None*)

This is simple Array Field and should be used with JsonManager Class to create simple Arrays and also objects inside array

Only one of three paremeters from js\_model, validators, seq\_validators can be choosed at a time Two Dimentional or N-Dimentional Array May be Implemented inside later Version of This

#### **Parameters**

- **field\_name**  $(str)$  Name of the field same as JsonManager Class Field
- **validators** (list of callable take one param data) list of validators
- **js** model a JsonManager Class that should be used to create array of key json
- **seq validators** A sequence of validators to validate each sequence of validator

if choosed length of array is seq\_validator

# <span id="page-10-0"></span>**1.5 Validators**

## **1.5.1 Validator**

```
class json_justify.validators.Validator(message=None)
     This is core of each validator class
```
**Parameters message**  $(str)$  – Message to be raised when any invalidation occours

## **1.5.2 Data**

```
class json_justify.validators.Data(message=None)
     This is Data field to check that weather data is provided or not
```
**Parameters message**  $(s \, t)$  – Message to be raised when any invalidation occours

## **1.5.3 Length**

**class** json\_justify.validators.**Length**(*min\_val=-1*, *max\_val=-1*, *message=None*) This validator is used to check the minimum and maximum Length of data This will work with str, int , float not with array length

## Parameters

- **min\_val** (int) minimum length
- **max\_val** (int) maximum length
- **message** (str) Message to be raised when any invalidation occours

## <span id="page-11-0"></span>**1.5.4 Email**

**class** json\_justify.validators.**Email**(*message=None*)

The Email Validator is used to validate Email which use dependency of python email\_validator to validate email if not installed on machiene it will used standard regex to validate email

**Parameters message**  $(s \, t)$  – Message to be raised when any invalidation occours

## **1.5.5 URL**

```
class json_justify.validators.URL(message=None)
```
The url validator is used to validate url's But it dones not instanciate from Regex class here this is another implementation

**Parameters message**  $(str)$  – Message to be raised when any invalidation occours

## **1.5.6 EqualTo**

```
class json_justify.validators.EqualTo(field, message=None)
     The EqualTo Validator is used to check if data in our field is same as other field
```
### **Parameters**

- **field** (Field class) Other field Pass the whole Field
- **message** (str) Message to be raised when any invalidation occours

## **1.5.7 Date**

```
class json_justify.validators.Date(min_date=datetime.datetime(1, 1, 1, 0, 0),
                                      max_date=datetime.datetime(1, 1, 1, 0, 0),
                                      field_format=None, message=None)
```
The date field validator is used to validate date field under specific range of min\_date and max\_date

#### **Parameters**

- **min\_date** (str of year-month-date) minimum date
- **max\_date** (str of year-month-date) maximum date
- **field\_format** (Field format %Y-%M-%d is default) format of field
- **message** (str) message

## **1.5.8 Regex**

```
class json_justify.validators.Regex(reg, message=None)
     This is used to validate data in format of regex
```
#### **Parameters**

- **regex**  $(str)$  regex
- **message** (str) Message to be raised when Error occours

## <span id="page-12-2"></span>**1.5.9 Right**

**class** json\_justify.validators.**Right**(*message=None*) This Validator is specific to boolean Field which validates that data is True only

**Parameters message**  $(str)$  – message to be raise when error occours

## **1.5.10 Wrong**

**class** json\_justify.validators.**Wrong**(*message=None*) This Validator is specific to boolean Field which validates that data is False only

**Parameters message**  $(str)$  – message to be raise when error occours

# <span id="page-12-0"></span>**1.6 Utilities**

## **1.6.1 Json Manager Utilities**

```
json_justify.jason.keymapper(dict_like)
     This is used to create Json From rendered functions Internally
```
Parameters dict\_like (list) – list of functions

Returns dict of rendered functions

json\_justify.jason.**addupdict**(*\*args*) This will be used to make summiton of dictionary keys

Parameters **args** – dicts

Returns Added dictionaries

json\_justify.jason.**render\_factory**(*js*, *render\_tup*) This is used to register tuples of function to js rendering

**Parameters** 

- **js** JsonManager class
- **render\_tup** Tuple of Renderjs

Returns None

<span id="page-12-1"></span>**class** json\_justify.utils.**ErrorResponse**(*response=None*)

This class will be used to create error response but it will be used in later implementation of module

**class** json\_justify.utils.**Level**(*level*)

This class will be used to set Level of runtime :Example: level = Level(Level.DEBUG)

Parameters **level** – int

## **level**

This is used to set level to work with default levels are as follow DEGUG PRODUCTION

## Returns Int

```
class json_justify.utils.PlaceHolder
```
This is placeholder which is used when no data is set

# <span id="page-13-3"></span><span id="page-13-0"></span>**1.7 Errors**

## **1.7.1 Invalid**

**class** json\_justify.validators.**Invalid**(*message*, *\*args*, *\*\*kwargs*) This Exception is General Exception used to raise when Data is invalid, Not a valid Type etc.

**Parameters** 

- **message** (str) Message you want to print in error
- **args** any
- **kwargs** any

## **1.7.2 InvalidMachiene**

**class** json\_justify.jason.**InvalidMachiene**(*message*)

This is InvalidMachiene class which is used to raise Exception when Invalid function is registered to attris

**Parameters message**  $(str)$  – message to be raise when error occours

## **1.7.3 InvalidContainer**

**class** json\_justify.jason.**InvalidContainer**(*message*) This is InvalidMachiene class which is used to raise Exception when Invalid function is registered to render

**Parameters message**  $(str)$  – message to be raise when error occours

# <span id="page-13-1"></span>**1.8 License**

Copyright 2018 Akash Chaudhari

Permission is hereby granted, free of charge, to any person obtaining a copy of this software and associated documentation files (the "Software"), to deal in the Software without restriction, including without limitation the rights to use, copy, modify, merge, publish, distribute, sublicense, and/or sell copies of the Software, and to permit persons to whom the Software is furnished to do so, subject to the following conditions:

The above copyright notice and this permission notice shall be included in all copies or substantial portions of the Software.

THE SOFTWARE IS PROVIDED "AS IS", WITHOUT WARRANTY OF ANY KIND, EXPRESS OR IMPLIED, INCLUDING BUT NOT LIMITED TO THE WARRANTIES OF MERCHANTABILITY, FITNESS FOR A PAR-TICULAR PURPOSE AND NONINFRINGEMENT. IN NO EVENT SHALL THE AUTHORS OR COPYRIGHT HOLDERS BE LIABLE FOR ANY CLAIM, DAMAGES OR OTHER LIABILITY, WHETHER IN AN ACTION OF CONTRACT, TORT OR OTHERWISE, ARISING FROM, OUT OF OR IN CONNECTION WITH THE SOFT-WARE OR THE USE OR OTHER DEALINGS IN THE SOFTWARE.

# <span id="page-13-2"></span>**1.9 Changelog**

## **1.9.1 Currently in 1.0.0**

# CHAPTER 2

Indices and tables

- <span id="page-14-0"></span>• genindex
- modindex
- search

Python Module Index

<span id="page-16-0"></span>j json\_justify.utils, [9](#page-12-1)

# Index

# A

add\_render\_machiene() (json\_justify.jason.JsonManager method), [4](#page-7-1) addupdict() (in module json\_justify.jason), [9](#page-12-2) Array (class in json\_justify.fields), [7](#page-10-1)

# B

Boolean (class in json\_justify.fields), [6](#page-9-0)

# $\mathcal{C}$

child (json\_justify.jason.JsonManager attribute), [4](#page-7-1)

# D

Data (class in json\_justify.validators), [7](#page-10-1) data (json\_justify.fields.Field attribute), [6](#page-9-0) Date (class in json\_justify.validators), [8](#page-11-0)

# E

Email (class in json\_justify.validators), [8](#page-11-0) EqualTo (class in json\_justify.validators), [8](#page-11-0) ErrorResponse (class in json\_justify.utils), [9](#page-12-2)

# F

Field (class in json\_justify.fields), [5](#page-8-1)

# G

generate\_otk\_token() (json\_justify.jason.JsonManager method), [4](#page-7-1)

# I

integral\_types() (json\_justify.jason.JsonManager method), [4](#page-7-1) Invalid (class in json\_justify.validators), [10](#page-13-3)

InvalidContainer (class in json\_justify.jason), [10](#page-13-3) InvalidMachiene (class in json\_justify.jason), [10](#page-13-3) is\_object() (json\_justify.jason.JsonManager method), [4](#page-7-1) is\_valid() (json\_justify.jason.JsonManager method), [4](#page-7-1) items() (json\_justify.jason.JsonManager method), [5](#page-8-1)

# J

json\_justify.utils (module), [9](#page-12-2) json or error() (json justify.jason.JsonManager method), [5](#page-8-1) JsonManager (class in json\_justify.jason), [4](#page-7-1)

# K

keymapper() (in module json\_justify.jason), [9](#page-12-2)

## L

Length (class in json\_justify.validators), [7](#page-10-1) Level (class in json\_justify.utils), [9](#page-12-2) level (json\_justify.utils.Level attribute), [9](#page-12-2)

# N

Number (class in json\_justify.fields), [6](#page-9-0)

# O

Object (json\_justify.jason.JsonManager attribute), [4](#page-7-1)

# P

PlaceHolder (class in json\_justify.utils), [9](#page-12-2)

# R

```
regester_attris() (json_justify.jason.JsonManager
        method), 5
regester_error() (json_justify.jason.JsonManager
        method), 5
Regex (class in json_justify.validators), 8
register_error() (json_justify.fields.Field method), 6
9
render_json() (json_justify.jason.JsonManager method), 5
Right (class in json_justify.validators), 9
```
# S

setup\_fields() (json\_justify.jason.JsonManager method), [5](#page-8-1) setup\_json() (json\_justify.jason.JsonManager method), [5](#page-8-1)

String (class in json\_justify.fields), [6](#page-9-0)

# $\cup$

URL (class in json\_justify.validators), [8](#page-11-0)

# V

Validator (class in json\_justify.validators), [7](#page-10-1)

# W

Wrong (class in json\_justify.validators), [9](#page-12-2)